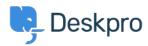

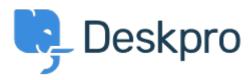

<u>Centrum Wsparcia</u> > <u>Grupa</u> > <u>Feature Request</u> > <u>API for getting the result of a DPQL Query</u>

## API for getting the result of a DPQL Query Report

• Joël Messas

• Nazwa forum: #Feature Request

 $\begin{tabular}{ll} Get an API endpoint which can get the result of a DPQL Query (for example a Built-in Stat in Reports), or the result of a prepared Report statistics \\ \end{tabular}$